Subject: Comments on clause 15 From: Van Snyder

#### Edits

Edits refer to 07-007. Page and line numbers are displayed in the margin. Absent other instructions, a

 page and line number or line number range implies all of the indicated text is to be replaced by associated 4 text, while a page and line number followed by  $+ (-)$  indicates that associated text is to be inserted after

(before) the indicated line. Remarks are noted in the margin, or appear between [ and ] in the text.

6 [Editor: "named ...  $C$ NULL FUNPTR"  $\Rightarrow$  "the named constants C\_NULL PTR and C\_NULL FUNPTR 467:1-17

and those with names listed on the first column of Table 15.1 and the second column of Table 15.2, and

8 the types C\_PTR and C\_FUNPTR".]

[Editor: Replace "CPTR" by "FPTR" thrice.] 470:18-471:2

Editor: Exdent the paragraphs at the following places:

470:18-471:1 471:2-5 471:15 471:22-24 471:25-27 471:23 472:1-3

 [Elsewhere we say "1.2.3 of the C International Standard" instead of the way it's done here. Editor: 474:Table 15.2 12 Insert "6.2.5, 7.17 and 7.18.1 of" after "in", delete ", subclauses...."]

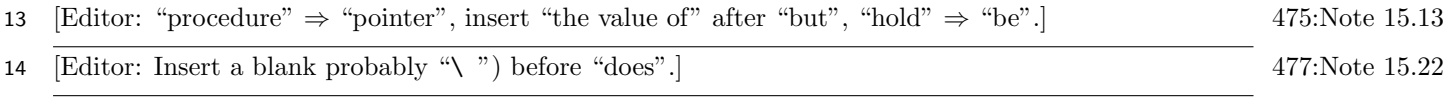

 [Presumably other C functions can have variables associated with a C variable that has external linkage 479:6 in their usual way. Editor: Insert "all the Fortran program units of" after "within".]

### 17 2 Companion processor isn't necessarily C

 [Editor: Delete "C".] 467:26 [Editor: Replace "C" by "companion" at the following places] 467:27 467:29 467:30 467:31 468:1+2 468:9 468:10 472:1 472:4 474:Note 15.11 (twice)

## 3 Descriptions in active voice or as simple declarations

 Most (but not all) of the descriptions in clause 13 are either simple declarations or are in active voice. Make clause 14 consistently one or the other, i.e., eliminate passive voice, preferentially in favor of similar

declarations.

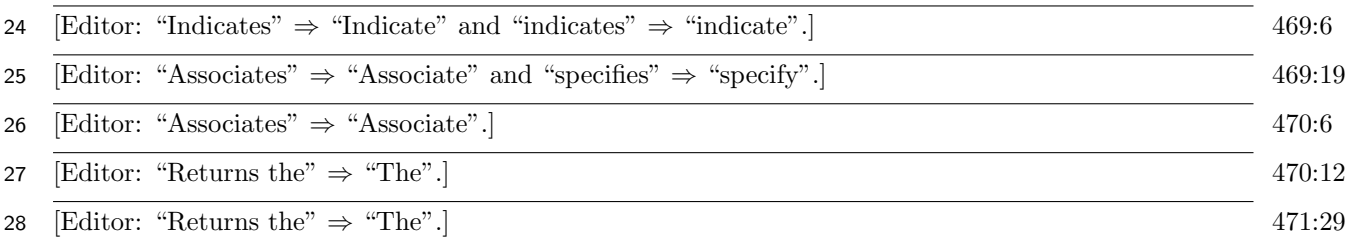

## 4 If and only if

 Several function result descriptions use "if and only if" while others use "true if . . . and false otherwise" or a variation thereof. Settle consistently on "if and only if".

#### 6 February 2007 Page 1 of 2

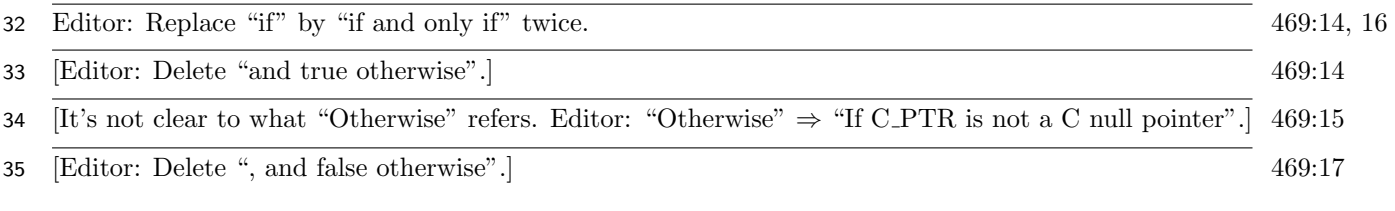

# 36 5 Questions without answers

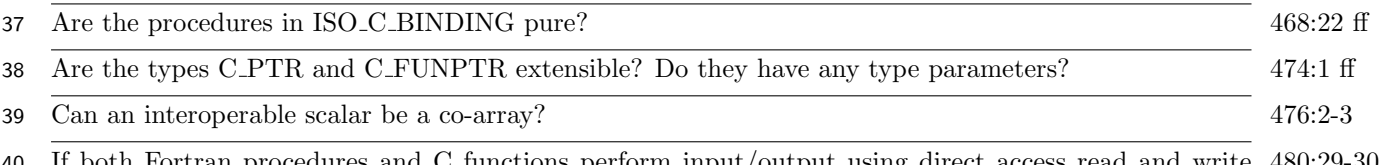

 If both Fortran procedures and C functions perform input/output using direct access read and write 480:29-30 operations, are the results processor dependent?

6 February 2007 Page 2 of 2